# The EPFL Logic Synthesis Libraries

Mathias Soeken, Heinz Riener, Winston Haaswijk, Eleonora Testa,

Bruno Schmitt, Giulia Meuli, Fereshte Mozafari, Siang-Yun Lee,

Alessandro Tempia Calvino, Dewmini Sudara Marakkalage, Giovanni De Micheli

Integrated Systems Laboratory, EPFL, Lausanne, Switzerland

*https://github.com/lsils/lstools-showcase*<sup>⋆</sup>

*Abstract*—We present a collection of modular open source C++ libraries for the development of logic synthesis applications. These libraries can be used to develop applications for the design of classical and emerging technologies, as well as for the implementation of quantum compilers. All libraries are well documented and well tested. Furthermore, being header-only, the libraries can be readily used as core components in complex logic synthesis systems.

#### I. INTRODUCTION

Many problems in logic synthesis are solved by combining a set of common techniques in an efficient way. In this paper, we present a collection of modular open source C++-14 and C++- 17 libraries that provide efficient implementations of common reappearing logic synthesis tasks. Each library targets one general aspect: *alice* eases the implementation of user interfaces and their integration in scripting languages; *mockturtle* provides generic synthesis and optimization algorithms for logic networks; *lorina* parses logic and networks in various representation formats; *kitty* provides an effective way for explicit representation and manipulation of Boolean functions; *bill* serves as an integration layer for symbolic reasoning engines; *percy* synthesizes optimum logic networks; and *easy* represents and synthesizes exclusive-or sum-of-product forms. In addition, the collection is augmented by three libraries targeting applications in quantum compilation and based on some of the aforementioned libraries: *tweedledum* is a generic quantum compilation library with synthesis, optimization, and mapping algorithms; *caterpillar* is a quantum circuit synthesis library targeting fault-tolerant quantum computing; and *angel* specializes in quantum state preparation.

The libraries are well documented and well tested. Being header-only and requiring no strong dependencies such as Boost, the libraries can be easily integrated into existing and new projects. The developer saves time by not having to re-implement common core components, and can focus on tackling more complex logic synthesis problems. Prominent examples of external projects using these libraries include *fiction*, a framework for design automation of field-coupled nanotechnologies [\[1\]](#page-11-0), *LSOracle*, a framework for efficient logic manipulation using different logic optimizers [\[2\]](#page-11-1), and *Qiskit*, a framework for quantum computing [\[3\]](#page-11-2). A summary of all libraries presented in this paper is collected in a "showcase" repository, $<sup>1</sup>$  $<sup>1</sup>$  $<sup>1</sup>$  which contains links to all library repositories, and</sup> several examples in which one or more libraries are used.

In the following, we first describe the main features and design decisions of the individual libraries.<sup>[2](#page-0-1)</sup> We then present a showcase example, *exactmine*, which uses four of the libraries, *kitty*, *alice*, *lorina* and *percy*, to mine optimum networks for truth tables. The example integrates truth table extraction from logic networks, NPN classification, and a user interface that can be accessed from various programming languages in less than 200 lines of code. $3$ 

#### II. ALICE: A COMMAND SHELL LIBRARY

The C++ library *alice* helps to create shell interfaces. Users can enter commands that interact with internal data structures. The interface supports standard shell features such as command and file auto-completion as well as a command history. Combining several commands allows users to create synthesis scripts. One can write *alice* programs in a way that separates the core of a library from the shell interface. Inside the default shell interface, only simple scripts in terms of sequences of commands without control flow are supported. However, *alice* shell interfaces can be automatically compiled into Python modules and C libraries. Exposing the shell interface to a Python module offers to use the various modern Python libraries and frameworks for scripting, including data processing (e.g., *pandas*), plotting (e.g., *matplotlib*), and interactive notebooks (e.g., *jupyter*). Export to a C library makes the developer's C or C++ library readily accessible from many other programming languages such as JVM-based languages (e.g., Java), .NET-based languages (e.g., C#), or Tcl, a scripting language that is included in many commercial electronic design automation tools.

#### *Example*

In the remainder of this section, we describe *alice* by means of a running example, in which we write a mini shell interface for the logic synthesis framework ABC  $[5]$ .<sup>[4](#page-0-3)</sup> ABC already

<sup>⋆</sup>This version of the paper discusses *alice* v0.3, *mockturtle* v0.2, *kitty* v0.7, *lorina* v0.2, *percy* v0.1.2, *bill* v0.1, and *easy*, *caterpillar*, and *angel* without version numbers.

<span id="page-0-0"></span><sup>1</sup>https://github.com/lsils/lstools-showcase

<span id="page-0-1"></span><sup>2</sup>We refer the readers to the dedicated paper for *tweedledum* [\[4\]](#page-11-4) and skip the description for this library in this paper.

<sup>3</sup>195 lines were counted in commit *1549bcc*, excluding white space and comments.

<span id="page-0-3"></span><span id="page-0-2"></span><sup>4</sup>The complete example can be found in the showcase repository.

comes with a shell interface which allows sessions as the following. We like to point out that no modification to the source code of ABC were necessary for the implementation of the example.

```
abc> %read file.v
abc> %ps
function : PI = 4 PO = 3 FF = 0 Obj = 4abc> %blast
abc> &ps
function : i/o = 23/12 and = 25 lev = 12
abc> &syn3
abc> &ps
function : i/o = 23/12 and = 21 lev = 10
abc> &w file.aig
```
In that session, first a word-level design written in Verilog is parsed, statistics about it are printed, before it is translated into an And-inverter graph (AIG). Statistics about the AIG are printed, before it is optimized, and the statistics of the optimized network are printed. Finally, the optimized AIG is written into a file.

The example interacts with two different data structures: word-level designs (manipulated by commands prefixed with a '%') and AIGs (manipulated by commands prefixed with a '&'). In *alice*, different data structures are organized inside stores. Each store can contain several instances of a data structure, and if a store is not empty it points to some *current* store element. A macro API in *alice* makes it easy to register such stores:

```
1 ALICE_ADD_STORE(Gia_Man_t*, "aig", "a", ...)
2 ALICE_ADD_STORE(Wlc_Ntk_t*, "wlc", "w", ...)
```
A store is defined by means of the data type of elements it contains. All store related functionality is associated with library code by referring to the store type. No modification of the library code and no wrappers around library types are needed. The second and third argument are command line flags to address specific stores in the command. For example, in order to print statistics about the current AIG one writes 'ps  $-\text{aig}$ , or 'ps  $-\text{a}$ '; and to print statistics about the current word-level design one writes 'ps --wlc' or 'ps -w'. The command 'ps' is one of several generic store commands, which are by default contained in the shell interface. Macros are used to associate functionality with these commands. The following code implements the behavior of the 'ps' command for AIGs and word-level networks:

```
3 ALICE_PRINT_STORE_STATISTICS(Gia_Man_t*, os, aig)
   \overline{\mathcal{A}}5 Gps_Par_t params{};
     Gia_ManPrintStats(aig, &params);
 7 }
 8
   9 ALICE_PRINT_STORE_STATISTICS(Wlc_Ntk_t*, os, ntk)
10 {
11 Wlc_NtkPrintStats(ntk, 0, 0, 0);
12 }
```
File I/O works by first defining a file type, and then associating store types to the file type. The next code shows how to read a Verilog file into a word-level network and how to write an AIG into an Aiger file, a commonly used file format to store AIGs.

```
13 ALICE_ADD_FILE_TYPE(verilog, "Verilog")
   14 ALICE_ADD_FILE_TYPE(aiger, "Aiger")
15
16 ALICE_READ_FILE(Wlc_Ntk_t*, verilog, filename, cmd)
  \vert \vert18 return Wlc_ReadVer((char*)filename.c_str(), nullptr);
19 }
20
21 ALICE_WRITE_FILE(Gia_Man_t*, aiger, aig, filename, cmd)
22 {
23 Gia_AigerWrite(aig, (char*)filename.c_str(), 1, 0);
24 }
```
That code adds two commands to the *alice* shell: 'read\_verilog -w' and 'write\_aiger -a'. In this example, where Verilog can only be read into word-level netlists, and AIGs can only be written into Aiger files, one can omit the flags to the store.

Before we discuss how to add an arbitrary command, we discuss the generic store command 'convert' that is used to convert one store element into another. In our example, we provide a conversion from word-level networks into AIGs to implement ABC's command '%blast'.

```
25 ALICE_CONVERT(Wlc_Ntk_t*, ntk, Gia_Man_t*)
26 {
27 return Wlc_NtkBitBlast(ntk, nullptr);
```
That code adds a flag '--wlc\_to\_aig' to the command 'convert'. Aliases help to simplify commands, e.g., the following two *alice* commands

```
alias blast "convert --wlc_to_aig"
alias "(\wedge w+) > (\wedge w+)" "convert --{}_to_{}"
```
allow us to write either 'blast' or 'wlc  $>$  aig' as an alternative for 'convert --wlc\_to\_aig'.

Finally, we add a custom command. For custom commands, *alice* supports argument parsing, argument validation, and logging. In the running example, we show how to implement a simple command 'syn3' that takes no parameters. We refer to the documentation for more complex implementations of custom commands.

```
29 ALICE_COMMAND(syn3, "Optimization", "Optimizes AIG")
  \vert \vert31 auto& aig = store<Gia_Man_t*>().current();
32 auto aig_new = Gia_ManAigSyn3(aig, 0, 0);
     abc::Gia_ManStop(aig);
34 aig = aig new:
35 }
```
Note that the store is accessed using a type parameter. Finally, the *alice* program is completed by the following statement:

36 ALICE\_MAIN(abc2)

28 }

Together with some include statements and a namespace definition, these 36 lines of code are sufficient to replicate the shell session from the beginning of the section, which in the *alice* shell looks as follows:

```
abc2> read_verilog file.v
abc2> ps -w
function : PI = 4 PO = 3 FF = 0 Obj = 4
abc2> convert --wlc_to_aig
abc2> ps -a
function : i/o = 23/12 and = 25 lev = 12
abc2> syn3
abc2> ps -a
function : i/\circ = 23/12 and = 21 lev = 10
abc2> write_aiger file.aig
```
#### *Logging*

One feature of *alice* is that each command can log data in JSON format into a log file. This eases the retrieval of data and avoids cumbersome program output parsing using regular expressions and string manipulation. Each custom command can control which data should be logged, but also some generic store commands can be configured to log. The following code implements logging for 'ps -a'.

```
1 ALICE_LOG_STORE_STATISTICS(Gia_Man_t*, aig)
\overline{c}3 return {
4 { ["name", Gia_ManName(aig)},
       5 {"inputs", Gia_ManPiNum(aig)},
        6 {"outputs", Gia_ManPoNum(aig)},
7 {"nodes", Gia_ManAndNum(aig)},
8 {"levels", Gia_ManLevelNum(aig)}};
9 }
```
Calling the previous session using the log option  $-1$ logfile' will create a JSON file *logfile* that contains a JSON array with 7 entries, one for each executed command. The log entry for the first 'ps  $-a$ ' command will look as follows:

```
{"command":"ps -a", "inputs":23, "levels":12,
 "name":"function", "nodes":25, "outputs":12,
"time":"..."}
```
#### *Python interface*

The very same code that was implemented in the example to develop the stand-alone shell interface can be compiled into a Python module, by just changing some compile definitions. Each command then corresponds to a Python function, whose arguments are according to the command arguments and whose return value is according to the log data it produces. The following example illustrates the analogy:

```
1 import abc2
2
  3 abc2.read_verilog(filename="file.v")
  4 abc2.ps(wlc=True)
  5 abc2.convert(wlc_to_aig=True)
  6 gates_before = abc2.ps(aig=True)["nodes"]
  abc2 \, . \, syn3()8 gates_after = abc2.ps(aig=True)["nodes"]
9
10 if gates_after < gates_before:
   abc2.write_aiger(filename="file.aig")
```
As can be seen, Python can be used for scripting around the shell. That code corresponds to the previous example session, but it only writes the AIG into a file, if the optimization step 'syn3' leads to an improvement. More involved examples, including examples in C# and Scala, are in the showcase.

#### III. MOCKTURTLE: A LOGIC NETWORK LIBRARY

The C++ library *mockturtle* provides generic logic synthesis algorithms and logic network data structures. [\[6\]](#page-11-5) The main philosophy of *mockturtle* is that all algorithms are generic in the sense that they are independent from the implementation of the logic network data structure. In order to achieve this, *mockturtle* makes use of concept-based design using some modern C++-17 language features. The library design is based on a principle of four layers that depend on each other in a linear order, with the most fundamental layer being the *network interface API*, followed by *algorithms*, followed by

*network implementations*, and finally a layer for *performance tweaks* on the top. Note how this order of layers reflects the algorithm's independence of the network data structures.

Key is to not use dynamic polymorphism, as this would (i) harm performance and (ii) add an unnecessary dependency on the implementation of network data structures, e.g., by extending an abstract base class. The base of the framework is provided by the *network interface API*. It defines naming conventions for types and methods in classes that implement network interfaces, of which most are optional. The network interface API does not provide any implementations for a network though. Instead, it helps to agree on names; and if developers follow these names in their own implementation of logic network data structures, then these can be used together with the logic synthesis algorithms developed in *mockturtle*.

For example, the network interface API suggest names like size, is\_pi, and is\_constant to implement functionality that returns the number of nodes in a network, and check whether a node is a primary input or a constant, respectively. The algorithm cut\_enumeration, which can enumerate priority  $k$ -cuts [\[7\]](#page-11-6) in a network, requires these functions together with get\_node, node\_to\_index, foreach\_node, and foreach\_fanin. Now this algorithm can be called with any network implementation as long as it implements these functions—independent of the underlying gate library and implementation details. The following code shows how to call the algorithm and then print all cuts for all nodes on some network ntk.

```
auto cuts = cut enumeration(ntk);
3 ntk.foreach_node([&](auto node) {
  4 std::cout << cuts.cuts(ntk.node_to_index(node)) << "\n";
5 });
```
2

The third layer consists of actual network implementations for some network types that implement the network interface API, e.g., And-inverter graphs, Majority-inverter graphs, XOR-majority graphs, or k-LUT networks. Static compiletime assertions in the algorithms are guaranteeing that compilation succeeds only for those network implementations that do provide all required types and methods. We make use of static inheritance in so called *views* to extend or modify a network implementation's functionality. For example, if Network is a network type, then topo\_view<Network> is also a network type that guarantees that nodes are visited in topological order. Other views exist in the library and they can be composed arbitrarily. Since the composition is based on static inheritance, it does not add any runtime overhead.

Finally, to guarantee a fast implementation of algorithms, we use static conditional checks on the network type to execute specific implementations based on the network data structure's properties. For example, cut enumeration requires to enumerate over all elements in all sets of the children of a node. If the network data structure is heterogeneous and has a different number of fanins for internal nodes, then this loop must be computed dynamically. However, if the network data structure is homogeneous (e.g., in the case of an And-inverter graph, each node has two children), then two nested forloops would simply suffice. The library *mockturtle* implements such performance tweaks in various places without losing the generic interface.

*mockturtle* implements a variety of logic synthesis and verification algorithms, including

- *Decomposition*: disjoint support decomposition, Shannon decomposition, bi-decomposition [\[8\]](#page-11-7), etc.
- *Network information extraction*: network simulation, simulation pattern generation [\[9\]](#page-11-8), don't-care extraction, cut enumeration, etc.
- *Logic restructuring and optimization*: rewriting [\[10\]](#page-11-9), [\[11\]](#page-11-10), resubstitution [\[12\]](#page-11-11), [\[9\]](#page-11-8), functional reduction, balancing, etc.
- *Network transformation and mapping*: technology mapping [\[13\]](#page-11-12), graph mapping (network conversion) [\[13\]](#page-11-12), LUT mapping, cleaning up networks, etc.
- *Validation and verification*: CNF generation, miter generation, combinational equivalence checking, etc.

Many of the alogrithms in *mockturtle* support taking userdefined custom cost functions. For example, for quantum and cryptography applications, the *multiplicative complexity* can be used as the optimization target, which considers only the cost of AND gates whereas XOR gates are cost-free.

# *Example*

The following example code presents how *mockturtle*'s various algorithms can be combined to form a customized logic synthesis flow.

```
1 #include <mockturtle/mockturtle.hpp>
   2 using namespace mockturtle;
 3
   4 /* Read in or create an AIG network */
   aig_network aig = \ldots;
 6
   /* Map AIG into MIG using an exact database */mig_npn_resynthesis resyn;
   exact_library<mig_network> db( resyn );
10 mig_network mig = map( aig, db );
11
12 /* Optimize and clean up the network */
13 functional_reduction(mig);
14 mig = cleanup_dangling( mig );
15 mig resubstitution(mig);
16 mig = cleanup_dangling( mig );
17
18 /* Create a miter network and check equivalence */19 aig_network miter_ntk = *miter<aig_network>( aig, mig );<br>20 bool equivalent = *equivalence checking( miter ntk );
   bool equivalent = *equivalence checking( miter ntk );
21
   /* Write out the optimized MIG */
23 write_verilog( mig, "optimized.v" );
```
In line 5, an initial benchmark circuit is created as an AIG. It can be read in from a file using the parsing library *lorina* (described in more detail in Section [IV\)](#page-3-0) or be created manually. Then, graph mapping is applied to convert the AIG into an MIG using an exact NPN database (lines 8-10). To optimize the MIG, we choose to apply functional reduction (line 13), which is applicable on all kinds of networks, and a special version of resubstitution tailored for MIGs (line 15). We also check if the converted and optimized MIG is functionally equivalent to the original AIG (lines 19-20). Finally, the resulting network is be written out in Verilog format (line 23).

## IV. LORINA: A PARSING LIBRARY

<span id="page-3-0"></span>The C++ library *lorina* offers parsers for simple formats commonly used in logic synthesis. A parser reads a logic network in a certain format from a file (or input stream) and invokes a callback method of a visitor whenever the parsing of a primitive of the respective format (e.g., an input, an output, or a gate definition) has been completed. These callback methods allow users to customize the behavior of the parser and execute their code interleaved with the parsing. On parse error, a similar callback mechanism—the *diagnostic visitor*—is used to emit customizable diagnostics.

Each parser is implemented in its own header and provides a *reader function* read\_<format> and a *reader visitor*  $<$ format> reader, where  $<$ format> has to be substituted by the name of the respective format, e.g., aiger, bench, blif, pla,  $\emph{or}$  verilog $^{5}.$  $^{5}.$  $^{5}.$ 

The following example shows how to parse a two-level logic network described as a programmable logic array from a file. #include <lorina/pla.hpp> 2 **using namespace lorina**;

```
4 ...
   const auto r = read_pla("func.pla", pla_reader());
   if (r == return_code::success)
 8 {
    std::cout << "parsing successful" << std::endl;
   \left| \right|11 else
12 {
13 std::cout << "parsing failed" << std::endl;
14 } \,
```
3

5

A user can modify the default behavior of any parser by deriving a new class from a reader visitor and overloading its virtual callback methods. Each method corresponds to an *event point* defined by the implementation of the parsing algorithm, e.g., the completion of the parsing of the format's header information, or a certain input or gate definition.

The listing below shows how to customize the on\_term event point of the reader visitor pla\_reader such that after a term is parsed, it is printed. Note that the signatures of the methods in derived classes have to exactly match their counterparts in the base class. The C++ keyword **override** causes modern C++ compilers to warn on signature mismatch and permits users to spot these errors quickly.

```
1 class reader : public pla_reader
2 {
 3 public:
    4 void on_term(const std::string& term,
                  5 const std::string& out) const override
6 {
      std::cout << term << ' ' << out << std::endl;
8 }
\vert \cdot \rangle; /* reader */
```
As a third parameter each reader function can optionally take a diagnostic engine. The engine is used to emit diagnostics when the parsing algorithm encounters mistakes. The possible error messages are specified by the implementation of the parsing algorithm.

<span id="page-3-1"></span><sup>5</sup>A limited structural subset of Verilog is supported

```
1 #include <lorina/diagnostics.hpp>
2
3 ...
4
  diagnostic_engine diag;
6 read_pla("func.pla", reader(), &diag);
```
Possible diagnostics for the PLA format could look as follows.

```
[e] Unable to parse line
line 1: `i 16`
[e] Unsupported keyword `abc`
in line 4: `.abc`
```
The diagnostic engine supports different levels of diagnostic information and can emit one or multiple diagnostics depending on the severity of the problem. A diagnostic typically consists of a short description of the problem and the line information to ease debugging.

Diagnostics can also be customized by overloading the emit method as shown below.

```
1 class diagnostics : public diagnostic_engine
2 {
3 public:
    4 void emit(diagnostic_level level,
               5 const std::string& message) const override
6 {
      std::cerr << message << std::endl;
    8 }
9 }; /* diagnostics */
```
# V. KITTY: A TRUTH TABLE LIBRARY

The C++ library *kitty* provides data structures and algorithms for explicit truth table manipulation. Truth table data structures and algorithms are helpful for Boolean function manipulation, if the functions are small, i.e., if they consist of up to 16 variables. (For some algorithms, also functions with more variables can still be efficiently manipulated.) In such cases explicit truth table representations can be significantly faster compared to symbolic representations such as binary decision diagrams, since truth tables require less overhead to manage than complicated data structures. The following listing is an example of how *kitty* is used to create truth tables that describe the two output functions of a full adder, and to print them in hexadecimal format to the output.

```
#include <kitty/kitty.hpp>
  2 using namespace kitty;
3
4 ...
5
  dynamic_truth_table a(3), b(3), c(3);
7
  create nth var(a, 0);
  create_nth_var(b, 1);
  create_nth_var(c, 2);
11
12 const auto sum = a \wedge b \wedge c;
13 const auto carry = ternary_majority(a, b, c);
14
15 std::cout << "sum = " << to_hex(sum) << "\n"
16 carry = " << to_hex(carry) << "\n";
```
Inside the data structures, a truth table is represented in terms of 64-bit unsigned integers, called *words*. Each bit in a word represents a function value. For example, the truth table for the function  $x_0 \wedge x_1$  is 0x8 (which is 1000 in base 2) and the truth table for the majority-of-three function  $\langle x_0x_1x_2 \rangle$  is 0xe8 (which is 11101000 in base 2). A single

word can represent functions with up to 6 variables, since  $2^6 = 64$ . A truth table for functions with 7 variables requires two words, functions with 8 variables require four words, and so on. In general, an *n*-variable Boolean function, with  $n \geq 6$ , can be represented using  $2^{n-6}$  words. On such truth table representations, many operations for function manipulation can be implemented using bitwise operations which map to efficient machine instructions on a processor. For a broader overview on how to implement truth table operations using bitwise operations, we refer the reader to the literature [\[14\]](#page-11-13), [\[15\]](#page-11-14).

The two main data structures for truth table manipulation in *kitty* are a static and a dynamic truth table. The choice on which to use depends on whether one knows the number of variables for the function to represent at compile-time. A static truth table is more efficient at runtime, because it does not need to store its number of variables and for many operations, the number of iterations in a loop are compile-time constants. For both data structures, the number of variables is initialized when constructing an instance and cannot be changed afterwards. This avoids reallocation of memory. If the size of a truth table needs to be changed, a new truth table must be created. The previous example to create the full adder functions uses dynamic truth tables. Changing the data type in Line 6 allows one to use a static instead of a dynamic truth table; no other line must be changed:

6 static\_truth\_table<3> a, b, c;

In addition to complete truth tables, which represent  $n$ input functions with 2 <sup>n</sup> bits, *kitty* also has a *partial truth table* data structure which holds arbitrary number of bits. A partial truth table can be seen as a subset of the truth table of a larger function that would be too inefficient to represent completely. It can be used as a convenient container for bit streams supporting bit parallel operations. Note that in partial truth tables, bit positions lose their correspondence to specific minterms.

#### *Example*

We present a more complex example in which we first construct truth tables from a Boolean chain (also called straight-line program or combinational Boolean logic network) and then derive their algebraic normal forms (also called positive-polarity Reed-Muller expression). As input we use the implementation of an inversion in  $\mathbb{F}_{2^4}$  described in [\[16,](#page-11-15) Fig. 1]. It can be represented as four Boolean functions  $y_i(x_1, x_2, x_3, x_4)$  for  $1 \leq i \leq 4$ .

```
1 std::vector<std::string> chain{
2 "x5 = x3 ^ x4", "x6 = x1 & x3", "x7 = x2 ^ x6",
3 "x8 = x1 ^ x2", "x9 = x4 ^ x6", "x10 = x8 & x9",
4 "x11 = x5 & x7", "x12 = x1 & x4", "x13 = x8 & x12",
5 "x14 = x8 ^ x13", "x15 = x2 & x3", "x16 = x5 & x15",
6 "x17 = x5 ^ x16", "x18 = x6 ^ x17", "x19 = x4 ^ x11",
7 "x20 = x6 ^ x14", "x21 = x2 ^ x10"};
```
Starting from the 4 primary inputs  $x_1$ ,  $x_2$ ,  $x_3$ , and  $x_4$ , this chain assigns values to successive steps  $x_5 = x_3 \oplus x_4$ ,  $x_6 =$  $x_1 \wedge x_3$ ,  $x_7 = x_2 \oplus x_6$ , and so on. Finally, the functions representing  $y_1$  to  $y_4$  are computed by steps  $x_{18}$  to  $x_{21}$ .

```
std::vector<static_truth_table<4>> steps;
 9
10 create_multiple_from_chain(4, steps, chain);
11
12 std::vector<static_truth_table<4>> y{
13 steps[17], steps[18], steps[19], steps[20]};
```
Note that the step indices in the steps vector are off by 1, since indices start from 0. Finally, we can print all truth tables in hexadecimal representation, and also compute their algebraic normal form and print the product terms they contain.

```
14 for (auto i = 0; i < 4; ++i)
\begin{matrix} 15 & \{ \\ 16 & \end{matrix}std::cout << "y" << (i + 1) << " = "
17 << to_hex(y[i]) << "\n";
18
19 const auto cubes = esop_from_pprm( y[i] );
20 print cubes(cubes, 4);
21 }
```
The first lines of the output of this example program are as follows.

```
v1 = af901 - 1 --11-
-111
--1-
---1...
```
1 #include <bill/bill.hpp>

From the output one can readily obtain the algebraic normal form  $y_1 = x_1x_3 \oplus x_2x_3 \oplus x_2x_3x_4 \oplus x_3 \oplus x_4.$ 

# VI. BILL: A REASONING LIBRARY

The *bill* library serves as an integration layer for symbolic reasoning engines. It supports conceptually different reasoning approaches such as decision diagrams or satisfiability solvers and provides simple and unified interfaces for integrating them. The design of the library is inspired by the architecture of metaSMT framework [\[17\]](#page-11-16) and focuses on header-only propositional reasoning.

The following listing shows how a solving engine can be used to prove De Morgan's law for propositional logic:

```
2
   /* instantiate solving engine */solver<solvers::ghack> solver;
 5
   /* construct problem instance */
   auto const a = lit_type(solver.add_variable(),
                             lit_type::polarities::positive);
   auto const b = lit_type(solver.add_variable(),
                            lit_type::polarities::positive);
11
12 auto const t0 = add\_tseytin\_and(solver, a, b);13 auto const t1 = ~add_tseytin_or(solver, ~a, ~b);
14 auto const t2 = add_tseytin_xor(solver, t0, t1);
15 solver.add_clause(t2);
16
17 /* check for counterexamples using SAT */<br>18 auto const result = solver.solve()
   auto const result = solver.solve()
19 if (result == result::states::unsatisfiable)
20 {
21 std::cout << "proved" << std::endl;
22 }
23 else
24 {
25 std::cout << "refuted" << std::endl;
26 }
```
The listing consists of three parts: First, a solving engine is instances. Second, the problem instance, i.e., De Morgan's law in negated form is constructed in conjunctive normal form (CNF). Third, the solving engine is used to check if a counterexample to De Morgan's law exists. The unsatisifiability of the propositional formula

$$
(a \wedge b) \neq \neg(\neg a \vee \neg b)
$$

indicates that De Morgan's law is true for all valuations of  $a$ and b.

Currently supported are ABC's bsat and bmcg solvers and the MiniSAT variations Glucose, MapleSAT, and GHack [\[18\]](#page-11-17), [\[19\]](#page-11-18). Adding a new SAT solver to *bill* is as simple as declaring handful of interface functions.

## VII. PERCY: AN EXACT SYNTHESIS LIBRARY

The *percy* library provides a collection of SAT-based exact synthesis engines. These include engines based on conventional methods, as well as state-of-the-art engines which can take advantage of DAG topology information [\[15\]](#page-11-14), [\[20\]](#page-11-19). The constraints and algorithms of such synthesis engines may be quite dissimilar. Moreover, it is not always obvious which combination will be superior in a specific domain. It is often desirable to experiment with several methodologies and solving backends to find the right fit. The aim of *percy* is to provide a flexible common interface that makes it easy to construct a parameterizable synthesis engine suitable for different domains.

The *percy* library also serves as an example of the ideas presented in this paper. It is built on top of *kitty*, which it uses to construct synthesis specifications. Thus, it shows how the lightweight libraries proposed here can be easily composed to build up ever more complex structures.

Synthesis using *percy* concerns five main components:

- 1) *Specifications* Specification objects contain the information essential to the synthesis process such as the functions to synthesize, I/O information, and a number of optional parameters such as conflict limits for timebound synthesis, or topology information.
- 2) *Encoders* Encoders are objects which convert specifications to CNF formulæ. There are various ways to create such encodings, and by separating their implementations it becomes simple to use encodings in different settings.
- 3) *Solvers* Once an encoding has been created, we use a SAT solver to find a solution. Various different SAT solving backends are supported.
- 4) *Synthesizers* Synthesizers perform the task of composing encoders and solvers. Different synthesizers correspond to different synthesis flows. For example, some synthesizers may support synthesis flows that use topological constraints, or allow for parallel synthesis flows. To perform synthesis using *percy*, one creates a synthesizer object. This object can then be parameterized by changing settings such as its encoder or solver backends.
- 5) *Chains* Boolean chains are the result of exact synthesis. A Boolean chain is a compact multi-level logic

representation that can be used to represent multi-output Boolean functions.

A typical workflow will have some source for generating specifications, which are then given to a synthesizer that converts the specifications into optimum Boolean chains. Internally, the synthesizer will compose its underlying encoder and SAT solver in its specific synthesis flow. For example in [\[21\]](#page-11-20), a resynthesis algorithm generates cuts in a logic network which serve as specifications. They are then fed to a synthesizer, and if the resulting optimum Boolean chains lead to an improvement, are replaced in the logic network. In optimizing this workflow, *percy* makes it easy to swap out one synthesis flow for another, to change CNF encodings, or to switch to a different SAT solver.

## *Example*

In the following example, we show how *percy* can be used to synthesize an optimum full adder. While simple, the example shows some common interactions between the components.

```
1 #include<percy/percy.hpp>
   2 using namespace percy;
   3 using namespace kitty;
 4
   5 ...
 6
   /* start by creating the functions to synthesize */static\_truth\_table <sub>3</sub> × x, y, z;9
10 create nth var( x, 0 );
11 create_nth_var( y, 1);
12 create_nth_var( z, 2 );
13
14 auto const sum = x \wedge y \wedge z;
15 auto const carry = ternary_majority(x, y, z);
16
17 /* create a specification using the functions */<br>18 synth spec<static truth table<3>> spec:
   synth_spec<static_truth_table<3>> spec;
19 spec.nr_in = 3;
20 spec.nr_out = 2;
21 spec.functions[0] = sum;
22 spec.functions[1] = carry;
2324 \frac{1}{x} instantiate a synthesizer and find an optimum chain \frac{x}{x} chain c;
   chain c;
26 auto const res = synthesize( spec, c );
27
28 /* verify that the chain is functionally correct */<br>29 if ( res == percy::success )
   if ( res == percy::success )
30 {
31 auto const out functions = c.simulate;
32 assert( out_functions[0] == sum );
33 assert( out_functions[1] == carry );
34 }
```
The synthesize function takes five parameters. In the example above, only two of them are set the specification (spec) and the chain to store the synthesis result (c). The other three parameters are optional and can be used to select a specific backend for SAT solving, an encoder, and the synthesis method. By default, the standard synthesis engine (SYNTH\_STD) is invoked together with ABC's bsat solver. Further, by default the specification is encoded using the SSV encoding (see [\[20\]](#page-11-19) for details about the different supported encodings). Suppose that that this particular combination is not suitable for a workflow, then we can easily switch to a different encoding or solving backend by changing only one line of code:

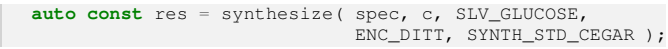

In doing so we switch to a synthesis engine which synthesizes Boolean chains, with the DITT encoding, using a synthesis method based on counterexample-guided abstractionrefinement (CEGAR), and Glucose SAT solver as backend. While we now use a completely different synthesis engine, its interface remains the same.

# VIII. EASY: AN ESOP LIBRARY

The C++ library *easy* provides implementations of verification and synthesis algorithms for *exclusive-or sum-ofproduct* (ESOP) forms. An ESOP form is a two-level logic representation that consists of one level of multi-fanin ANDgates, followed by one level of multi-fanin XOR-gates. For instance, the Boolean expression

 $x_1\bar{x}_2\bar{x}_3\bar{x}_4 \oplus x_0\bar{x}_3x_4 \oplus x_0x_2\bar{x}_3 \oplus x_0x_1x_2x_3 \oplus 1$ 

is an ESOP form that realizes the Boolean function 0xcafeaffe.

ESOP forms have good testability properties and allow for a compact representation of arithmetic circuits. The inherent reversibility of the XOR-gate, moreover, sparked interest in ESOP forms in application fields like cryptography and quantum computation.

The *easy* library implements truth table based algorithms using *kitty* to verify that an ESOP form realizes a completelyor incompletely-specified Boolean function or to verify that two ESOP forms are functionally equivalent. Being truth table based, these algorithms are particularly effective when Boolean functions with 16 or less Boolean variables are represented.

The ESOP representation is not canonical. One Boolean function can be expressed by multiple structurally different, but semantically equivalent ESOP forms. For many applications, ESOP forms with small (or minimum) costs with respect to a cost criterion, e.g., the number of product terms or the number of AND-gates, are of interest. The *easy* library provides various heuristic and exact methods for synthesizing ESOP forms from a given Boolean function:

- 1) *Decomposition based ESOP synthesis methods* recursively decompose the Boolean function and re-compose its ESOP form from the individual parts. These methods are fast, but in general do not lead to an ESOP form of minimum size. Within easy, decomposition algorithms using *Pseudo-Kronecker Reed-Muller* (PKRMs) and *Positive Polarity Read-Muller* (PPRMs) forms are implemented, which are both special cases of ESOP forms.
- 2) *SAT based ESOP synthesis methods* formulate the problem of synthesizing an ESOP form with a fixed number of k product terms as a constraint satisfaction problems. A satisfying assignment for the constraint system directly corresponds to a realization of an ESOP from with k product terms. The *easy* library supports two formulations of SAT based ESOP synthesis—one based

on the Helliwell equation [\[22\]](#page-11-21), the other based on Boolean learning [\[23\]](#page-11-22). The latter formulation uses a counterexamples-guided abstraction-refinement loop to cope with many Boolean variables and large don't care sets. In an iterative search procedure, these synthesis algorithms compute ESOP forms of minimum size.

# IX. CATERPILLAR: A QUANTUM CIRCUIT SYNTHESIS LIBRARY

*Caterpillar* is a library dedicated to the problem of synthesizing circuits for fault-tolerant quantum computing. This application usually deals with many error-corrected qubits and the cost of circuit is usually measured in terms of number of T gates.

The library focuses on the synthesis of quantum circuits starting from logic network representations of the desired function and it aims at minimizing the number of gates and qubits generated. One relevant application of the library is the synthesis of oracle circuits for large Boolean functions. In addition to the synthesis of classical functions, the library can be also used to compose pre-optimized quantum operations, with the guarantee of fitting the targeted hardware.

*Caterpillar* interfaces with all the logic networks defined in the library *mockturtle*, e.g., AIG, XAG, LUT, etc., and uses *tweedledum* to describe quantum circuits and to decompose reversible gates into quantum gates.

## *A. Logic Network Synthesis*

The core algorithm of the library is a hierarchical method called *logic network synthesis*. The algorithm takes any classical logic network as input and returns a reversible network, saving all the intermediate results on helper qubits, also called *ancillae*. The library also provides an LUT mapping method designed specifically for this application. This mapping allows us to decompose the initial network into LUT, enabling control over the size of each reversible gate and the number of generated *ancillae*. Further details can be found in [\[24\]](#page-11-23).

## *B. Mapping strategies*

The synthesis task includes uncomputing all intermediate results. The easiest strategy to do so is the *Bennett strategy* in which the obtained reversible circuit uses one *ancilla*, for each node in the network. Nevertheless, *caterpillar* supports several different uncomputing methods, called *strategies*.

# *Bennett strategy*

A strategy that consists in computing all the nodes in topological order and uncomputing them in inverse topological order. It has been described in [\[25\]](#page-12-0) and it provides a solution that always returns the smallest number of reversible gates and the highest number of ancillae, with respect to the other methods.

## *Eager strategy*

This strategy computes each node in topological order. Once it reaches a primary output, all nodes in the transitive fanin are uncomputed as they are no longer required. This strategy does not support in-place operations.

# *Best-fit strategy*

This strategy applies a  $k$ -LUT mapping that decomposes the network into cells. Cells are initially placed in the reversible network following an eager strategy. The logic contained into each cell is decomposed by a second  $k$ -LUT mapping. The method selects the minimum  $k$  such that there are enough clean ancillae to save intermediate results. A different "bestfit"  $k$  is selected for each cell. Further details can be found in [\[26\]](#page-12-1).

# *Pebbling strategy*

The pebbling strategy is obtained by solving iteratively the reversible pebbling game on the given network. The problem is encoded as a SAT problem and addressed by state-of-theart solvers. This strategy allows us to explore the trade-off between qubits and operations. Details can be found in [\[27\]](#page-12-2).

# *XAG strategy*

This strategy is a constructive method dedicated to XAG graphs. It is based on two observations: the XOR operation is relatively inexpensive in fault tolerant quantum computing and Toffoli gates used to implement AND nodes can be uncomputed using  $0$   $T$  gates. The resulting circuit achieves a number of expensive gate that is proportional to the number of AND nodes in the initial network. Details can be found in [\[28\]](#page-12-3).

## *Example*

In this example we read an XAG network from a verilog file and perform logic network based synthesis to obtain the corresponding reversible circuit. We show how to use the pebbling mapping strategy to constraint the number of available qubits.

```
1 #include <caterpillar/caterpillar.hpp>
   #include <lorina/verilog.hpp>
   #include <mockturtle/io/verilog_reader.hpp>
   4 #include <mockturtle/networks/xag.hpp>
   5 #include <tweedledum/networks/netlist.hpp>
 6
   7 using namespace caterpillar;
   8 using namespace mockturtle;
   9 using namespace lorina;
   using namespace tweedledum;
11
12 ...
13
   /* read verilog file using lorina */xag_network xag;
16
   auto const res = read_verilog("ex.v", verilog_reader(xag));
   18 if (res != return_code::success)
            19 return;
20
21 /* set parameters of the pebbling compilation strategy*/<br>22 pebbling mapping strategy params ps:
   pebbling_mapping_strategy_params ps;
   ps.pebble\_limit = 100;24 pebbling_mapping_strategy<xag_network> strategy(ps);
25
26 /* synthesize the quantum circuit */<br>27 netlist<caterpillar::stg gate> circ:
   27 netlist<caterpillar::stg_gate> circ;
```

```
logic_network_synthesis(circ, xag, strategy);
```
# X. ANGEL: A QUANTUM STATE PREPARATION LIBRARY

*angel* is a modern library for *Quantm State Preparation* (QSP). The *angel* library implements algorithms with the purpose of synthesizing an optimized quantum circuit to prepare a given quantum state. As an objective function, the algorithms focus on minimizing the number of control qubits and thereby the circuit's depth and the number of elementary quantum gates. In particular, the algorithms reduce the number of controlled-NOT gates, which are in many experimental NISQ architectures relatively expensive when compared to other elementary quantum gates.

Finding the optimum quantum circuit with the minimum number of elementary gates, however, is in practice for arbitrary quantum states intractable. Hence, we tried to identify families of quantum states that can be prepared efficiently and precisely. In the current version, *angel* implements algorithms for preparing uniform quantum states, and sparse quantum states.

#### *A. Uniform quantum state preparation*

These states are superpositions of basis states, where all amplitudes are either zero or have the same value. As a key point, we map uniform quantum states to Boolean functions. Representing uniform quantum states as Boolean functions allows us to employ the Shannon decomposition to solve the state preparation problem recursively. Our algorithm iterates over the variables of the Boolean function, which correspond to qubits, and prepares them one by one, by computing the probability of being zero for the variable depending on previously prepared variables. This computational step requires counting the number of ones for each recursive co-factor of the Boolean function. The probability is then the number of ones of the current function divided by the number of ones of the negative co-factor. To reduce the number of elementary quantum gates, we utilize decision diagrams and functional dependency analysis.

Using Decision Diagrams. We have presented an implementation of this algorithm in [\[29\]](#page-12-4) using *Binary Decision Diagrams* (BDDs) as a representation of Boolean functions and dynamic programming. BDDs are particularly suitable for our purpose because counting and co-factoring can be very efficiently implemented as BDD operations. More details are available in [\[29\]](#page-12-4).

Using Functional Dependencies. Utilizing Boolean functions allows us to identify functional dependencies among variables. We make use of variable reordering and dependency analysis methods. Both methods can be either implemented as exact algorithms or heuristics, which allows us to choose between different runtime-quality trade-offs. The exact algorithms generally take more runtime with better results while heuristics close to the answer with fewer runtime. The detailed structure is presented in [\[30\]](#page-12-5).

## *B. Sparse quantum state preparation*

These states are superpositions over a given set  $S \subset$  $\{0,1\}^n, |S| << 2^n$ . We present these states using *Algebraic*  *Decision Diagram* (ADD). Each path in the ADD shows its corresponding basis state from the set S. We go through each path and prepare each basis state efficiently. Then, we use an ancilla qubit to show the basis state is prepared. As an alternative, we use BDDs to prepare sparse and uniform quantum states.

#### *C. Examples*

4

9

12

17

20

24

29

We show how to use a dependency analysis and variable reordering algorithm to synthesize a quantum circuit from a Boolean function given as a truth table using *angel* in combination with *kitty* and *tweedledum*.

```
1 #include <angel/angel.hpp>
   2 #include <tweedledum/IR/Circuit.h>
   #include <kitty/kitty.hpp>
   5 /* Prepare a truth table */
   kitty::dynamic truth table tt( 3 );
   kitty::create_from_binary_string( tt,
     8 std::string( "1000" "0001" ) );
   /* Prepare tweedledum's network type */
   tweedledum::Circuit network;
   /* Setup ESOP-based dependency analysis */
   angel::esop_deps_analysis::parameter_type epars;
   angel::esop_deps_analysis::statistics_type estats;
   angel::esop_deps_analysis esop( epars, estats );
   /* Setup exhaustive reordering strategy */angel::exhaustive_reordering order;
   /* Prepare parameters and statistics */angel::state_preparation_parameters ps;
   angel::state_preparation_statistics st;
   /* Perform state preparation *.
   26 angel::uniform_qsp_deps
27 <decltype(network), decltype( esop ), decltype( order )>
     ( network, esop, order, tt, ps, st);
```
In the lines 6 to 8, we prepare the truth table of a 3-input Boolean function using *kitty*. In the lines 14 to 16, we setup the dependency strategy, which takes epars and estats as arguments. The parameters are inputs and can be used to customize the dependency analysis algorithms. The statistics are outputs generated by the algorithm containing runtime as well as the number and types of identified dependencies. In line 19, we setup the reordering strategy, which considers all possible reordering of the 3-input Boolean function. Other strategies, such as random or greedy reordering, exist. In line 26, we call our algorithm with the setup dependency and reordering strategies to prepare the quantum state given as a truth table. The final circuit is available as a network from *tweedledum*.

We show how to synthesize a quantum circuit for an sparse quantum state using *angel* in combination with *CUDD* [\[31\]](#page-12-6) and *tweedledum*.

```
1 #include <angel/angel.hpp>
 2 #include <tweedledum/IR/Circuit.h>
   #include <cudd/cudd.h>
   4 #include <cudd/cuddInt.h>
 5
 6 /* Create ADD from a map of
                       basis states and their amplitudes */8 Cudd cudd;
   auto const f add = create add( cudd, map amplitudes );
10
11 /* Prepare tweedledum's network type */
12 tweedledum::Circuit network;
13
14 /* Prepare statistics */<br>15 angel::sparse gsp statis
   angel::sparse_qsp_statistics stats;
16
17 /* Perform state preparation */
18 angel::sparse_qsp<network_type>( network, f_add, stats );
```
In the lines 8 to 9, we read a map consisting of basis states and their corresponding amplitudes and use CUDD to create its corresponding ADD. In the lines 12, we specify returning network type from *tweedledum*. In line 15, we setup the variable stats that results in the final statistics of our generated circuit. Finally, in line 18, we call our QSP algorithm.

#### XI. EXAMPLE: MINING OPTIMUM LOGIC NETWORKS

The paper concludes with the example *exactmine* from the showcase repository. The example implements a program with the help of four presented libraries—that can mine optimum networks for truth tables. It uses *kitty* to manage truth tables for which optimum networks are found using *percy*. Truth tables can be entered manually or extracted from LUT (lookup-table) networks using *lorina*. Finally, all functionality is exposed to the user in terms of an *alice* shell. The complete source code is available in the repository. Less important aspects are omitted. To save space, we also omitted all namespace prefixes for the logic synthesis libraries.

A typical *exactmine* session is as follows:

```
exactmine> help
Exact synthesis commands:
 find_network
Loading commands:
 load load bench
General commands:<br>alias conve
alias convert current help<br>print ps quit set
                         quit set
 show store
exactmine> load cafe
exactmine> load affe
exactmine> set npn 1
exactmine> load_bench -t 3 adder.bench
exactmine> store -o
[i] networks in store:
     0: cafe
    1: affe
    2: 6
     3: 1e
     4: 01
    5: 69
     6: 07
     7: 1
    8: 06
  * 9: 17
exactmine> current -o 0
exactmine> find_network
exactmine> current -o 1
```

```
exactmine> find_network --verify
[i] synthesized chain matches specification
exactmine> store -o
[i] networks in store:
    0: cafe, optimum network computed
    1: affe, optimum network computed
     2: 6
     3: 1e
     4: 01
     5: 69
     6: 07
     7: 1
     8: 06
     9: 17
exactmine> print -o
function (hex): affe
function (bin): 1010111111111110
optimum network: {a{(b!d)[cd]}}
```
Command 'help' lists all commands in the shell. Besides the default *alice* commands, three custom commands are implemented in *exactmine*: 'load' to load a truth table into the store, 'load\_bench' to load LUTs from a BENCH file, and 'find\_network' to find an optimum network for a store element. First two truth tables are entered explicitly, and afterwards all LUT functions that do not exceed 3 inputs are extracted from a LUT network in BENCH format. Setting the shell variable *npn* to 1 will insert the NPN class of a function into the store instead of the function itself. No duplicate is added to the store. The first store element is selected using the 'current' command, before an optimum network is computed for it. The same is repeated for the second store element. Another output of the store elements using 'store -o' confirms that now the first two store elements have an associated optimum network, which is printed for the current network in the last command.

#### *Store type*

8

13

16 {

19

22

26

The *alice* shell contains a single store type for optimum networks, which is a pair of a truth table and an expression. 1 **class optimum\_network**

```
2 {
   3 public:
       4 * constructors *15 bool exists() const
 6 {
        const auto num vars = function.num vars();
9 /* a global hash table for each number of variables */<br>10 static std::vector<std::unordered set<
        static std::vector<std::unordered_set<
11 dynamic truth table,
12 hash<dynamic_truth_table>>> hash;
14 /* resize hash tables? */<br>15 \bullet if (num vars >= hash.size
        if (num_vars >= hash.size())
17 hash.resize(num_vars + 1);
18 }
20 /* insert into hash table */<br>21 const auto r = hash [num vars
        const auto r = hash[num_vars].insert(function);
23 /* did it exist already? */<br>
\frac{1}{24} return in second:
        return !r.second;
25 }
27 public: /* field access */<br>28 dynamic_truth_table funct
     dynamic truth table function{0};
29 std::string network;
30 };
```
The store type has a method exists that accesses a global hash table to check whether the function has already been computed, or inserts it into the truth table, if it does not exist already. This function is being used by the 'load...' commands to avoid duplicates in the store.

The following code registers the store type using the access flag '-o' to alice and implements the functionality for 'store  $-o'$  and 'print  $-o'$ :

```
33 ALICE_ADD_STORE(optimum_network, "opt", "o", ...)
34
35 ALICE_DESCRIBE_STORE(optimum_network, opt)
36 {
37 if (opt.network.empty())
38 {
39 return to_hex(opt.function);
40 }
41 else
42 {
43 return format("{}, optimum network computed",
44 to_hex(opt.function));
45 }
46 }
47 ALICE_PRINT_STORE(optimum_network, os, opt)
48 {
49 os << format("function (hex): {}\nfunction (bin): {}\n",
50 to_hex(opt.function),
51 to_binary(opt.function));
52
53 if (opt.network.empty())
54 {
55 os << "no optimum network computed\n";
56 }
57 else
58 {
59 os << format("optimum network: {}\n", opt.network);
60 }
61 }
```
# *Load truth tables*

We now describe the two commands 'load' and 119 'load\_bench' to load truth tables into the store. Both use  $\frac{120}{121}$ a common function, which computes the NPN class representations of the truth table, if the alice variable  $npn$  is set and  $\frac{123}{124}$ also checks whether the truth table is already in the store.

```
62 void add_optimum_network_entry(command& cmd,
63 dynamic truth table func)
64 {
65 /* compute NPN? */<br>66 if (cmd.env->varia
     if (cmd.env->variable("npn") != "")67 {
68 func = std::get<0>(exact_npn_canonization(func));
69 }
70
71 /* add to store if it does not exist yet */<br>72 optimum network entry(func):
     optimum_network entry(func);
73 if (!entry.exists())
74 {
75 cmd.store<optimum_network>().extend();
76 cmd.store<optimum_network>().current() = entry;
77 }
78 }
```
The 'load' commands loads a truth table from user input in hex format.

```
79 class load_command : public command
   80 {
81 public:
82 load_command( const environment::ptr& env )
         : command( env, "Load new entry" )
84 {
85 add_option("truth_table,--tt", table,
86 "truth table in hex format");
87 }
 88
89 protected:
90 void execute() override
91 {
92 unsigned num_vars = ::log(table.size() * 4) / ::log(2.0);<br>dynamic truth table func (num vars);
       dynamic_truth_table func(num_vars);
94 create_from_hex_string(func, truth_table);
95 add_optimum_network_entry(*this, func);
96 }
97
98 private:
99 std::string table;
100 };
101
102 ALICE ADD COMMAND(load, "Loading");
```
The 'load bench' command extracts all truth tables in a LUT network in BENCH format. The maximum size of the LUTs can be controlled using a threshold parameter.

```
103 class load_bench_command : public command
104 {
105 public:
106 \frac{1}{\sqrt{1+\frac{1}{\sqrt{1+\frac{1}{\sqrt{1107 ...
108
109 class lut_parser : public bench_reader
110 {
111 public:
112 lut parser(load bench_command& cmd) : cmd(cmd) {}
113
114 void on_gate(const std::vector<std::string>& inputs,
115 const std::string& output,
116 const std::string& type) const override
117 {
118 const auto num_vars = inputs.size();
             if (num vars > cmd.threshold) return;
             dynamic truth table func(num vars);
             create_from_hex_string(func, type.substr(2u));
             add_optimum_network_entry(cmd, func);
125 - 1126
127 private:
128 load_bench_command& cmd;
129 };
130
131 protected:
132 void execute() override
133 {
134 read_bench(filename, lut_parser(*this));
135 }
136
137 private:
138 std::string filename;
139 unsigned threshold = 6u;
```
# *Find optimum networks*

ALICE\_ADD\_COMMAND(load\_bench, "Loading");

 }; 

> The 'find\_network' command takes the current store element and compute an optimum network using exact synthesis. One can request to check whether the synthesized network realizes the input function using the argument  $\text{--}$ verify'. The command implements validity rules, which are checked before the command is executed. The rules ensure that a current store element is available, and that the current store

```
element has not yet an optimum network assigned to it (unless
overridden by the -<i>f</i> argument).
```

```
143 class find_network_command : public command
144 {
145 public:
146 find_network_command(const environment::ptr& env)
147 : command(env, "Find optimum network")
148 {
149 add_flag("--verify", "...");
150 add\_flag("--force,-f", ", ..");
151 add_flag("--verbose,-v", "...");
152 }
153 protected:
154 rules validity_rules() const override
155 {
156 return {
157 has_store_element<optimum_network>(env),
158 {[this]() {
159 auto opt = store<optimum_network>().current();
160 return opt.network.empty() || is set("force");
161 },
162 "network already computed (use -f to override)"}
163 };
164 }
165 void execute() override
166 {
167 auto& opt = store<optimum_network>().current();
168
169 synth_spec<dynamic_truth_table> spec;
170 spec.nr_in = opt.function.num_vars();
171 spec.nr_out = 1;
172 spec.verbosity = is_set("verbose") ? 1 : 0;
173 spec.functions[0] = &opt.function;
174
175 auto synth = new_synth(spec, type);
176 chain<dynamic_truth_table> c;
177
178 if (synth->synthesize(spec, c) != success)
179 {
180 env->out() << "[e] could not find optimum network\n";
181 return;
182 }
183
184 if (is_set("verify"))
185 {
186 if (* (c.simulate()) [0] == opt.function)187<br>188
          env->out() << "[i] synthesized chain matches "
189 "specification\n";
190 }
191 else
192 {
193 env->err() << "[e] synthesized chain does "
194 "not match specification\mathbf{n}";
195 return;
196 }
197 }
198 std::stringstream str;
199 c.to expression( str );
200 opt.network = str.str();
201 }
202 };
203
204 ALICE ADD COMMAND(find network, "Exact synthesis")
```
#### XII. ACKNOWLEDGMENTS

We like to thank Alan Mishchenko for inspiring this project. We also thank Luca Amarù for helpful discussions and code contributions. Finally, we thank Synopsys and all reviewers of previous versions of this paper. This research was supported by the EPFL Open Science Fund and the Swiss National Science Foundation (200021-169084 MAJesty, 200021-1920981 Supercool).

#### **REFERENCES**

- <span id="page-11-0"></span>[1] M. Walter, R. Wille, F. Sill Torres, D. Große, and R. Drechsler, "fiction: An Open Source Framework for the Design of Field-coupled Nanocomputing Circuits," May 2019, arXiv:1905.02477.
- <span id="page-11-1"></span>[2] W. L. Neto, M. Austin, S. Temple, L. Amaru, X. Tang, and P.-E. Gaillardon, "LSOracle: a logic synthesis framework driven by artificial intelligence," in *Int'l Conf. on Computer-Aided Design*, 2019.
- <span id="page-11-2"></span>[3] M. S. Anis, H. Abraham, AduOffei, R. Agarwal, G. Agliardi, M. Aharoni, I. Y. Akhalwaya, G. Aleksandrowicz, T. Alexander, M. Amy, S. Anagolum *et al.*, "Qiskit: An open-source framework for quantum computing," 2021.
- <span id="page-11-4"></span>[4] B. Schmitt and G. De Micheli, "tweedledum: Compiler Companion for Quantum Computing," in *Design, Automation and Test in Europe*. Antwerp, Belgium: IEEE, Mar. 2022.
- <span id="page-11-3"></span>[5] R. K. Brayton and A. Mishchenko, "ABC: an academic industrialstrength verification tool," in *Computer Aided Verification*, 2010, pp.  $24-40.$
- <span id="page-11-5"></span>[6] H. Riener, E. Testa, W. Haaswijk, A. Mishchenko, L. G. Amarù, G. D. Micheli, and M. Soeken, "Scalable generic logic synthesis: One approach to rule them all," in *Design Automation Conference*. ACM, 2019, p. 70.
- <span id="page-11-6"></span>[7] J. Cong, C. Wu, and Y. Ding, "Cut ranking and pruning: Enabling a general and efficient FPGA mapping solution," in *Int'l Symp. on Field Programmable Gate Arrays*, 1999, pp. 29–35.
- <span id="page-11-7"></span>[8] A. Mishchenko, B. Steinbach, and M. Perkowski, "An algorithm for bidecomposition of logic functions," in *Design Automation Conference*, 2001, pp. 103–108.
- <span id="page-11-8"></span>[9] S.-Y. Lee, H. Riener, A. Mishchenko, R. K. Brayton, and G. De Micheli, "A simulation-guided paradigm for logic synthesis and verification," *IEEE Trans. on CAD of Integrated Circuits and Systems*, 2021.
- <span id="page-11-9"></span>[10] H. Riener, W. Haaswijk, A. Mishchenko, G. De Micheli, and M. Soeken, "On-the-fly and DAG-aware: Rewriting Boolean networks with exact synthesis," in *Design, Automation and Test in Europe*, 2019, pp. 1649– 1654.
- <span id="page-11-10"></span>[11] H. Riener, S.-Y. Lee, A. Mishchenko, and G. De Micheli, "Boolean rewriting strikes back: Reconvergence-driven windowing meets resynthesis," in *Asia and South Pacific Design Automation Conference*, 2022.
- <span id="page-11-11"></span>[12] H. Riener, E. Testa, L. Amaru, M. Soeken, and G. De Micheli, "Size optimization of MIGs with an application to QCA and STMG technologies," in *Int'l Symp. on Nanoscale Architectures*, 2018, pp. 157– 162.
- <span id="page-11-12"></span>[13] A. Tempia Calvino, H. Riener, S. Rai, A. Kumar, and G. De Micheli, "A versatile mapping approach for technology mapping and graph optimization," in *Asia and South Pacific Design Automation Conference*, 2022.
- <span id="page-11-14"></span><span id="page-11-13"></span>[14] H. S. Warren, Jr., *Hacker's Delight*. Addison-Wesley, 2002.
- [15] D. E. Knuth, *The Art of Computer Programming, Volume 4A*. Addison-Wesley, 2011.
- <span id="page-11-15"></span>[16] J. Boyar and R. Peralta, "A small depth-16 circuit for the AES S-Box," in *Information Security and Privacy Conference*, 2012, pp. 287–298.
- <span id="page-11-16"></span>[17] H. Riener, F. Haedicke, S. Frehse, M. Soeken, D. Große, R. Drechsler, and G. Fey, "metaSMT: Focus on your application and not on solver integration," *STTT*, vol. 19, no. 5, pp. 605–621, 2017.
- <span id="page-11-17"></span>[18] N. Eén and N. Sörensson, "An extensible SAT-solver," in *Int'l Conf. on Theory and Applications of Satisfiability Testing*, 2003, pp. 502–518.
- <span id="page-11-18"></span>[19] G. Audemard and L. Simon, "Glucose and Syrup in the SAT Race 2015," in *Reports on the SAT 2015 Competition*, 2015.
- <span id="page-11-19"></span>[20] W. Haaswijk, M. Soeken, A. Mishchenko, and G. De Micheli, "SATbased exact synthesis: Encodings, topology families, and parallelism," *IEEE Trans. on CAD of Integrated Circuits and Systems*, vol. 23, pp. 1–1, In Press.
- <span id="page-11-20"></span>[21] H. Riener, W. Haaswijk, A. Mishchenko, G. De Micheli, and M. Soeken, "On-the-fly and DAG-aware: Rewriting Boolean networks with exact synthesis," in *Design, Automation and Test in Europe*, 2019, pp. 1649– 1654.
- <span id="page-11-21"></span>[22] G. Meuli, B. Schmitt, R. Ehlers, H. Riener, and G. De Micheli, "Evaluating ESOP optimization methods in quantum compilation flows," in *Int'l Conf. on Reversible Computation*, 2019, pp. 191–206.
- <span id="page-11-22"></span>[23] H. Riener, R. Ehlers, B. Schmitt, and G. De Micheli, "Exact synthesis of ESOP forms," *CoRR*, vol. abs/1807.11103, 2018.
- <span id="page-11-23"></span>[24] G. Meuli, M. Soeken, M. Roetteler, and G. De Micheli, "Ros: Resourceconstrained oracle synthesis for quantum computers," in *[Proceedings*

*of the 28th International Workshop on Logic & Synthesis (IWLS 2019)]*, no. CONF, 2019.

- <span id="page-12-0"></span>[25] C. H. Bennett, "Time/space trade-offs for reversible computation," *SIAM Journal on Computing*, vol. 18, no. 4, pp. 766–776, 1989.
- <span id="page-12-1"></span>[26] G. Meuli, M. Soeken, M. Roetteler, N. Wiebe, and G. De Micheli, "A best-fit mapping algorithm to facilitate ESOP-decomposition in clifford+T quantum network synthesis," in *Proceedings of the 23rd Asia and South Pacific Design Automation Conference*, ser. ASPDAC '18, 2018.
- <span id="page-12-2"></span>[27] G. Meuli, M. Soeken, M. Roetteler, N. Bjorner, and G. D. Micheli, "Reversible pebbling game for quantum memory management," in *2019 Design, Automation Test in Europe Conference Exhibition (DATE)*, 2019.
- <span id="page-12-3"></span>[28] G. Meuli, M. Soeken, E. Campbell, M. Roetteler, and G. De Micheli, "The role of multiplicative complexity in compiling low t-count oracle circuits," *arXiv preprint arXiv:1908.01609*, 2019.
- <span id="page-12-4"></span>[29] F. Mozafari, M. Soeken, H. Riener, and G. De Micheli, "Automatic uniform quantum state preparation using decision diagrams," in *2020 IEEE 50th International Symposium on Multiple-Valued Logic (ISMVL)*. IEEE, 2020, pp. 170–175.
- <span id="page-12-5"></span>[30] F. Mozafari, H. Riener, M. Soeken, and G. De Micheli, "Efficient Boolean methods for preparing uniform quantum states," *IEEE Transactions on Quantum Engineering*, vol. 2, pp. 1–12, 2021.
- <span id="page-12-6"></span>[31] F. Somenzi, "CUDD: CU decision diagram package release 2.4. 2," 2009.